### **Муниципальное казенное общеобразовательное учреждение**

[Введите текст]

#### **«Клюквенская основная общеобразовательная школа».**

Рассмотрено на испласовано» и методических метализм (Утверждаю» и методиками заседании МО Зам. директора по УВР Директор школы Рук-ль МО\_\_\_\_\_\_\_\_\_ Симонова О.А.\_\_\_\_\_\_\_\_\_\_ И.Л. Калашникова\_\_\_\_\_\_ Протокол №\_\_\_\_ Протокол №\_\_\_\_\_\_\_ Приказ № \_\_\_\_\_ «\_\_\_»\_\_\_\_\_\_\_\_2017 г. «\_\_\_\_»\_\_\_\_\_\_\_\_\_\_2017 г «\_\_\_»\_\_\_\_\_\_\_\_2017 г.

# РАБОЧАЯ ПРОГРАММА

# по курсу информатика

5-6 класс

Составитель: Мединец Л.В.

2017 год

# **Пояснительная записка**

Согласно учебному плану МКОУ «Клюквенская ООШ» на преподавание курса информатики и ИКТ в 5-6 классах выделен 1 ч из школьного компонента образовательного учреждения. В соответствии с учебным планом школы продолжительность учебного года 34 недели. Рабочая программа составлена на основе авторской программы Л. Л. Босовой по информатике и ИКТ для 5-6 классов.

Изучение информатики в 5-6 классах на ступени основного общего образования направлено на достижение следующих целей:

- развитию общеучебных умений и навыков на основе средств и методов информатики и ИКТ, в том числе овладению умениями работать с различными видами информации, самостоятельно планировать и осуществлять индивидуальную коллективную информационную деятельность, представлять и оценивать ее результаты;
- целенаправленному формированию таких общеучебных понятий, как «объект», «система», «модель», «алгоритм» и др..;
- воспитанию ответственного и избирательного отношения к информации; развитию познавательных, интеллектуальных и творческих способностей учащихся.

Рабочая программа предназначена для изучения информатики в 5-6 классах средней общеобразовательной школы по учебникам:

1. Л.Л. Босова, А. Ю. Босова Информатика. 5 класс. – М.: БИНОМ, 2015

2. Л.Л. Босова, А. Ю. Босова Информатика. 6 класс. – М.: БИНОМ, 2015

Входят в федеральный перечень учебников, рекомендованных Министерством образования и науки Российской Федерации к использованию в образовательном процессе в общеобразовательных учреждениях, на 2017/2018 учебный год, утвержденный приказом Министерства образования и науки Российской Федерации от 5 июля 2017 г. №629. Учебники имеют гриф «Рекомендовано Министерством образования и науки Российской Федерации».

В соответствии с учебным планом рабочая программа рассчитана на 68 часов преподавания информатики в 5-6 классах в объеме 1 час в неделю из школьного компонента:

5 класс – 34 часа

6 класс – 34 часа

Для проверки уровня знаний в рабочую программу включены контрольные работы. В тему «Информация вокруг нас» добавлен 1 час на контрольную работу. Час взят из темы «Компьютерная графика», т.к в 6 классе эта тема продолжается для работы над созданием мульмедийных объектов.

## **5 класс. Плановое количество практических работ – 17:**

- 1. Вспоминаем клавиатуру
- 2. Вспоминаем приемы управления компьютером
- 3. Создаем и сохраняем файлы
- 4. Работаем с электронной почтой
- 5. Создаём списки
- 6. Ищем информацию в сети Интернет
- 7. Выполняем вычисления с помощью программы Калькулятор
- 8. Вводим текст
- 9. Редактируем текст
- 10. Работаем с фрагментами текста
- 11. Форматируем текст
- 12. Создаем простые таблицы
- 13. Строим диаграммы
- 14. Изучаем инструменты графического редактора
- 15. Работаем с графическими фрагментами
- 16. Планируем работу в графическом редакторе
- 17. Создаем анимацию по собственному замыслу

# **Плановое количество контрольных работ – 2**:

Контрольная работа №1 «Компьютер». Контрольная работа №2 **«**Информация вокруг нас»

# **6 класс. Плановое количество практических работ – 17:**

- 1. Работаем с основными объектами операционной системы
- 2. Повторяем возможности графического редактора инструмента создания графических объектов
- 3. Повторяем возможности текстового процессора инструмента создания текстовых объектов
- 4. Знакомимся с графическими возможностями текстового процессора
- 5. Создаем компьютерные документы
- 6. Конструируем и исследуем графические объекты
- 7. Создаем графические модели
- 8. Создаем словесные модели
- 9. Создаем многоуровневые списки
- 10. Создаем табличные модели
- 11. Создаем вычислительные таблицы в текстовом процессоре
- 12. Создаем модели графики и диаграммы
- 13. Создаем модели схемы, графы и деревья
- 14. Часы
- 15. Времена года
- 16. Скакалочка
- 17. Выполняем итоговый проект

## **Плановое количество контрольных работ – 2**:

Контрольная работа №1 «Информационные модели» Контрольная работа №2 «Алгоритмика»

# **Содержание учебного предмета «Информатика».**

**5 класс**

**Компьютер.** 7 часов.

Цели изучения курса информатики. Техника безопасности и организация рабочего места. Компьютер – универсальная машина для работы с информацией. Ввод информации в память компьютера. Управление компьютером. Программы и документы. Файлы и папки. Размер файла.

*Практические работы:*

1. «Вспоминаем клавиатуру».

2. «Вспоминаем приемы управления компьютером».

3. «Создаем и сохраняем файлы».

*Контрольная работа:* «Компьютер».

**Информация вокруг нас.** 13 часов.

Хранение информации. Передача информации. Электронная почта. В мире кодов. Способы кодирования информации. Метод координат. Разнообразие наглядных форм представления информации. От текста к рисунку, от рисунка к схеме. Разнообразие задач обработки информации. Кодирование как изменение формы представления информации. Систематизация информации. Поиск информации. Преобразование информации по заданным правилам. Преобразование информации путем рассуждений. Разработка плана действий и его запись. Запись плана действий в табличной форме.

*Практические работы:*

4. «Работаем с электронной почтой».

5. «Создаем списки»

6. «Ищем информацию в сети Интернет».

7. «Выполняем вычисления с помощью программы Калькулятор».

*Контрольная работа:* «Информация вокруг нас».

# **Подготовка текстов на компьютере.** 8 часов.

Текст как форма представления информации. Компьютер — основной инструмент подготовки текстов. Основные объекты текстового документа. Ввод текста. Редактирование текста. Работа с фрагментами текста. Форматирование текста. Структура таблицы. Табличное решение логических задач. Диаграммы.

*Практические работы:*

8. «Вводим текст».

9. «Редактируем текст».

10. «Работаем с фрагментами текста»

11. «Форматируем текст».

12. «Создаем простые таблицы».

13. «Строим диаграммы»

# **Компьютерная графика.** 5 часов.

Компьютерная графика. Графический редактор Paint. Устройства ввода графической информации. Работа в графическом редакторе.

*Практические работы:*

14. «Изучаем инструменты графического редактора».

15. «Работаем с графическими фрагментами».

16. «Планируем работу в графическом редакторе».

# **Повторение. (2часа).**

Компьютер.

Информация вокруг нас.

## **6 класс**

# **Объекты и системы.** 7 часов

Техника безопасности. Объекты окружающего мира. Компьютерные объекты. Разнообразие отношений объектов и их множеств. Отношения между множествами. Отношение входит в состав. Отношение является разновидностью. Классификация объектов. Системы объектов. Разнообразие систем. Состав и структура системы. Персональный компьютер как система.

*Практические работы:*

1. «Работаем с основными объектами операционной системы».

2. «Повторяем возможности графического редактора — инструмента создания графических объектов»

3. «Повторяем возможности текстового процессора — инструмента создания текстовых объектов»

4. «Знакомимся с графическими возможностями текстового процессора»

5. «Создаем компьютерные документы»

# **Информационные модели.** 11 часов.

Как мы познаем окружающий мир. Понятие как форма мышления. Как образуются понятия. Определение понятия. Конструируем и исследуем графические объекты. Информационное моделирование как метод познания. Словесные информационные модели. Словесные описания (научные, художественные). Математические модели. Табличные информационные модели. Правила оформления таблиц. Решение логических задач с помощью нескольких таблиц. Вычислительные таблицы. Зачем нужны графики и диаграммы. Наглядное представление процессов изменения величин. Многообразие схем.

# *Практические работы:*

6. «Конструируем и исследуем графические объекты».

7. «Создаем графические модели».

8. «Создаем словесные модели».

9. «Создаем многоуровневые списки»

10. «Создаем табличные модели»

11. «Создаем вычислительные таблицы в текстовом процессоре»

12. «Создаем модели — графики и диаграммы»

13. «Создаем модели — схемы, графы и деревья»

*Контрольная работа* : «Информационные модели».

## **Алгоритмика.** 9 часов.

Что такое алгоритм. Исполнители вокруг нас. Формы записи алгоритмов. Линейные алгоритмы. Алгоритмы с ветвлениями. Алгоритмы с повторениями. Знакомство с исполнителем Чертежник. Пример алгоритма управления Чертежником. Чертежник учится, или Использование вспомогательных алгоритмов.

*Контрольная работа* «Алгоритмика»

# **Создание мультимедийных объектов.** 6 часов.

Мультимедийная презентация. Возможности настройки анимации в редакторе презентаций. Создание эффекта движения с помощью смены последовательности рисунков. Создаем линейную презентацию. Создаем презентацию с гиперссылками. Создаем циклическую презентацию.

*Практические работы:*

14. «Часы».

15. «Времена года».

16. «Скакалочка».

17. «Выполняем итоговый проект.

**Повторение.** 2 часа.

Объекты и системы.

Информационные модели.

# **Тематическое планирование 5 класс. ФГОС**

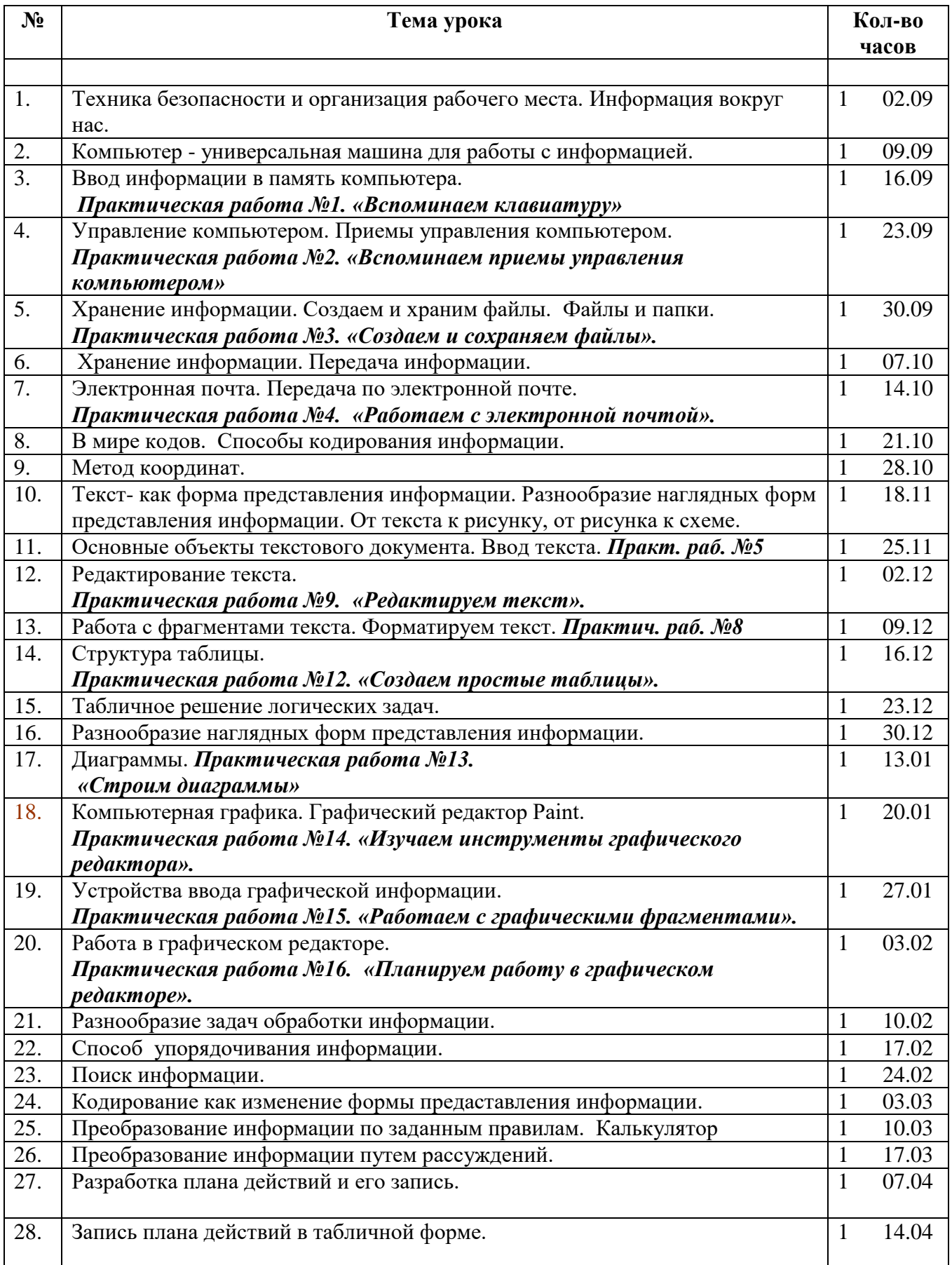

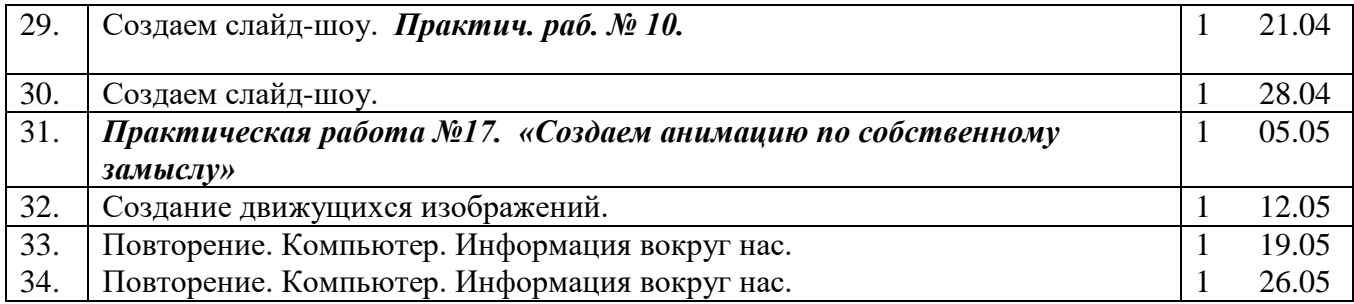

# **Тематическое планирование 6 класс. ФГОС**

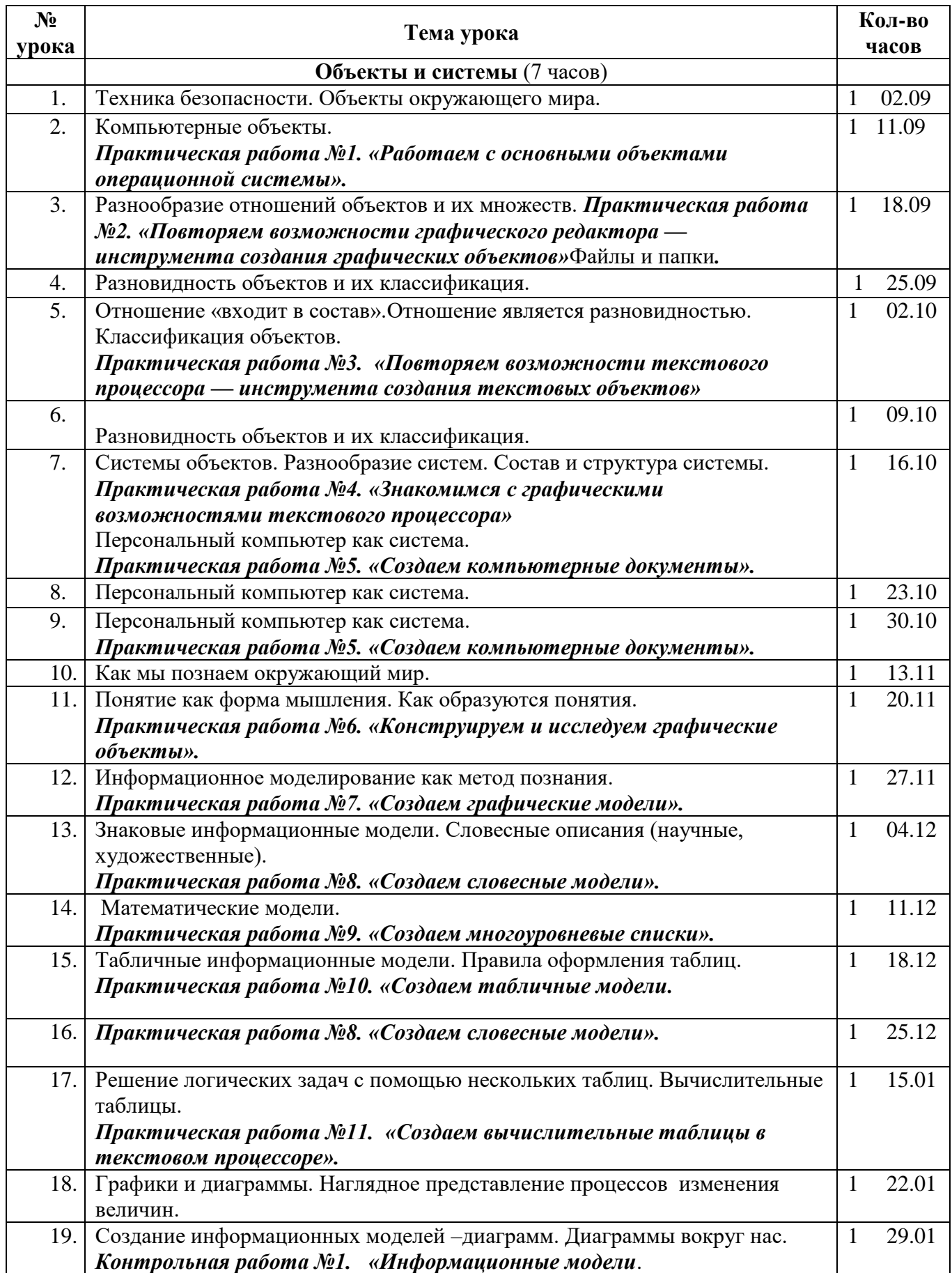

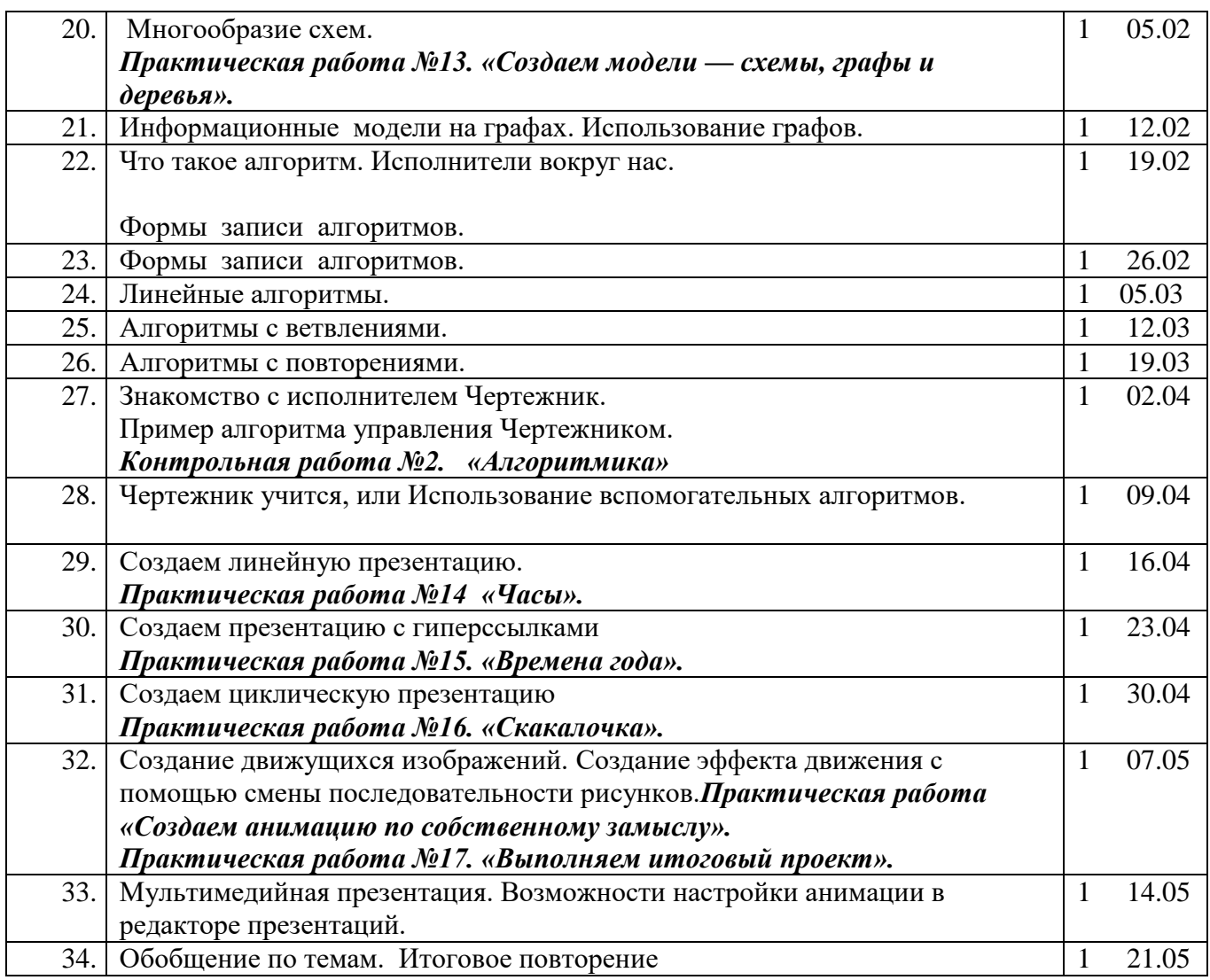